## **Google Drive**

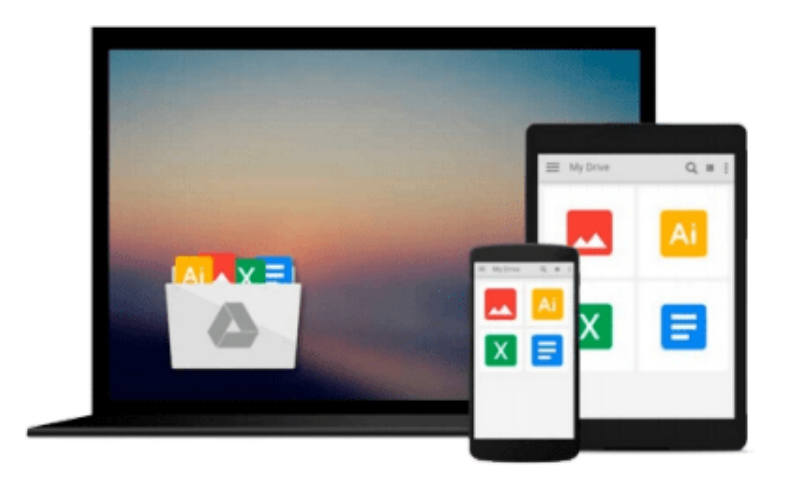

 $\equiv$ 

# **Unsupervised Learning with R**

*Erik Rodriguez Pacheco*

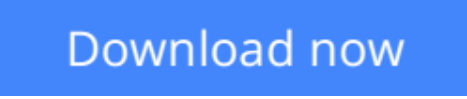

[Click here](http://zonebook.me/go/read.php?id=B017XSFKWE) if your download doesn"t start automatically

## **Unsupervised Learning with R**

Erik Rodriguez Pacheco

**Unsupervised Learning with R** Erik Rodriguez Pacheco

**Work with over 40 packages to draw inferences from complex datasets and find hidden patterns in raw unstructured data**

### **About This Book**

- Unlock and discover how to tackle clusters of raw data through practical examples in R
- Explore your data and create your own models from scratch
- Analyze the main aspects of unsupervised learning with this comprehensive, practical step-by-step guide

### **Who This Book Is For**

This book is intended for professionals who are interested in data analysis using unsupervised learning techniques, as well as data analysts, statisticians, and data scientists seeking to learn to use R to apply data mining techniques. Knowledge of R, machine learning, and mathematics would help, but are not a strict requirement.

## **What You Will Learn**

- Load, manipulate, and explore your data in R using techniques for exploratory data analysis such as summarization, manipulation, correlation, and data visualization
- Transform your data by using approaches such as scaling, re-centering, scale [0-1], median/MAD, natural log, and imputation data
- Build and interpret clustering models using K-Means algorithms in R
- Build and interpret clustering models by Hierarchical Clustering Algorithm's in R
- Understand and apply dimensionality reduction techniques
- Create and use learning association rules models, such as recommendation algorithms
- Use and learn about the techniques of feature selection
- Install and use end-user tools as an alternative to programming directly in the R console

### **In Detail**

The R Project for Statistical Computing provides an excellent platform to tackle data processing, data manipulation, modeling, and presentation. The capabilities of this language, its freedom of use, and a very active community of users makes R one of the best tools to learn and implement unsupervised learning.

If you are new to R or want to learn about unsupervised learning, this book is for you. Packed with critical information, this book will guide you through a conceptual explanation and practical examples programmed directly into the R console.

Starting from the beginning, this book introduces you to unsupervised learning and provides a high-level introduction to the topic. We quickly move on to discuss the application of key concepts and techniques for exploratory data analysis. The book then teaches you to identify groups with the help of clustering methods

or building association rules. Finally, it provides alternatives for the treatment of high-dimensional datasets, as well as using dimensionality reduction techniques and feature selection techniques.

By the end of this book, you will be able to implement unsupervised learning and various approaches associated with it in real-world projects.

## **Style and approach**

This book takes a step-by-step approach to unsupervised learning concepts and tools, explained in a conversational and easy-to-follow style. Each topic is explained sequentially, explaining the theory and then putting it into practice by using specialized R packages for each topic.

**L** [Download](http://zonebook.me/go/read.php?id=B017XSFKWE) [Unsupervised Learning with R ...pdf](http://zonebook.me/go/read.php?id=B017XSFKWE)

**[Read Online](http://zonebook.me/go/read.php?id=B017XSFKWE)** [Unsupervised Learning with R ...pdf](http://zonebook.me/go/read.php?id=B017XSFKWE)

#### **From reader reviews:**

#### **Ebony Lower:**

The book Unsupervised Learning with R can give more knowledge and also the precise product information about everything you want. So just why must we leave a very important thing like a book Unsupervised Learning with R? A number of you have a different opinion about guide. But one aim that will book can give many data for us. It is absolutely correct. Right now, try to closer together with your book. Knowledge or information that you take for that, it is possible to give for each other; you may share all of these. Book Unsupervised Learning with R has simple shape however you know: it has great and big function for you. You can search the enormous world by available and read a publication. So it is very wonderful.

#### **Bobby Bagwell:**

Here thing why this particular Unsupervised Learning with R are different and trusted to be yours. First of all studying a book is good nevertheless it depends in the content of computer which is the content is as delightful as food or not. Unsupervised Learning with R giving you information deeper and different ways, you can find any publication out there but there is no publication that similar with Unsupervised Learning with R. It gives you thrill studying journey, its open up your current eyes about the thing that will happened in the world which is probably can be happened around you. You can easily bring everywhere like in park your car, café, or even in your way home by train. Should you be having difficulties in bringing the imprinted book maybe the form of Unsupervised Learning with R in e-book can be your alternate.

#### **Ruth Haddock:**

The book untitled Unsupervised Learning with R is the book that recommended to you to see. You can see the quality of the guide content that will be shown to a person. The language that writer use to explained their way of doing something is easily to understand. The article author was did a lot of study when write the book, to ensure the information that they share for you is absolutely accurate. You also could possibly get the e-book of Unsupervised Learning with R from the publisher to make you considerably more enjoy free time.

#### **Shawn Hernandez:**

Do you like reading a book? Confuse to looking for your chosen book? Or your book was rare? Why so many query for the book? But any kind of people feel that they enjoy for reading. Some people likes reading, not only science book and also novel and Unsupervised Learning with R as well as others sources were given knowledge for you. After you know how the good a book, you feel need to read more and more. Science reserve was created for teacher or perhaps students especially. Those ebooks are helping them to include their knowledge. In various other case, beside science guide, any other book likes Unsupervised Learning with R to make your spare time more colorful. Many types of book like this one.

**Download and Read Online Unsupervised Learning with R Erik Rodriguez Pacheco #C1RSTY5QXFJ**

## **Read Unsupervised Learning with R by Erik Rodriguez Pacheco for online ebook**

Unsupervised Learning with R by Erik Rodriguez Pacheco Free PDF d0wnl0ad, audio books, books to read, good books to read, cheap books, good books, online books, books online, book reviews epub, read books online, books to read online, online library, greatbooks to read, PDF best books to read, top books to read Unsupervised Learning with R by Erik Rodriguez Pacheco books to read online.

### **Online Unsupervised Learning with R by Erik Rodriguez Pacheco ebook PDF download**

**Unsupervised Learning with R by Erik Rodriguez Pacheco Doc**

**Unsupervised Learning with R by Erik Rodriguez Pacheco Mobipocket**

**Unsupervised Learning with R by Erik Rodriguez Pacheco EPub**